## Wymagania edukacyjne dla klasy VIII szkoły podstawowej zgodny z podręcznikiem "Lubię to!"

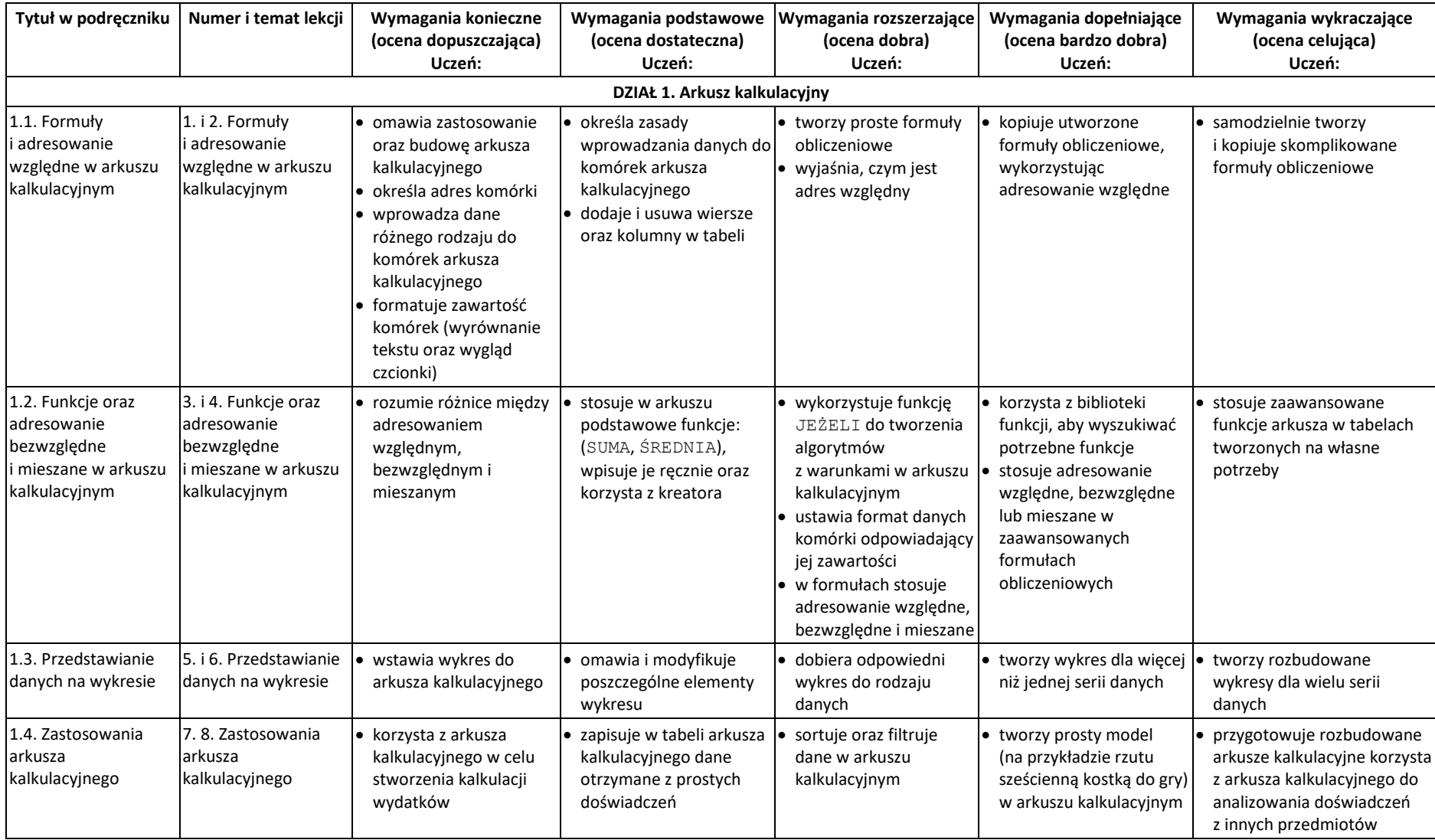

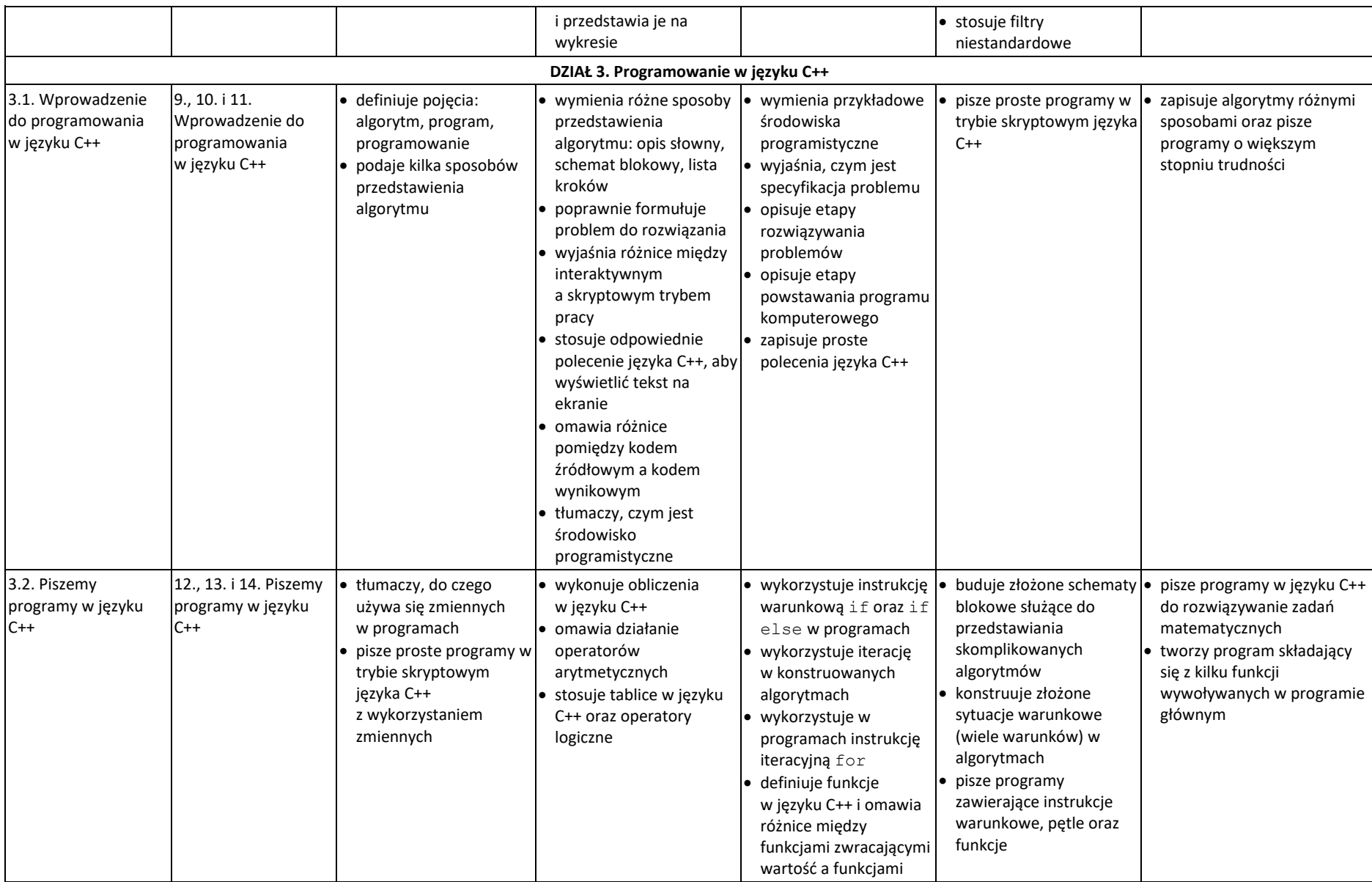

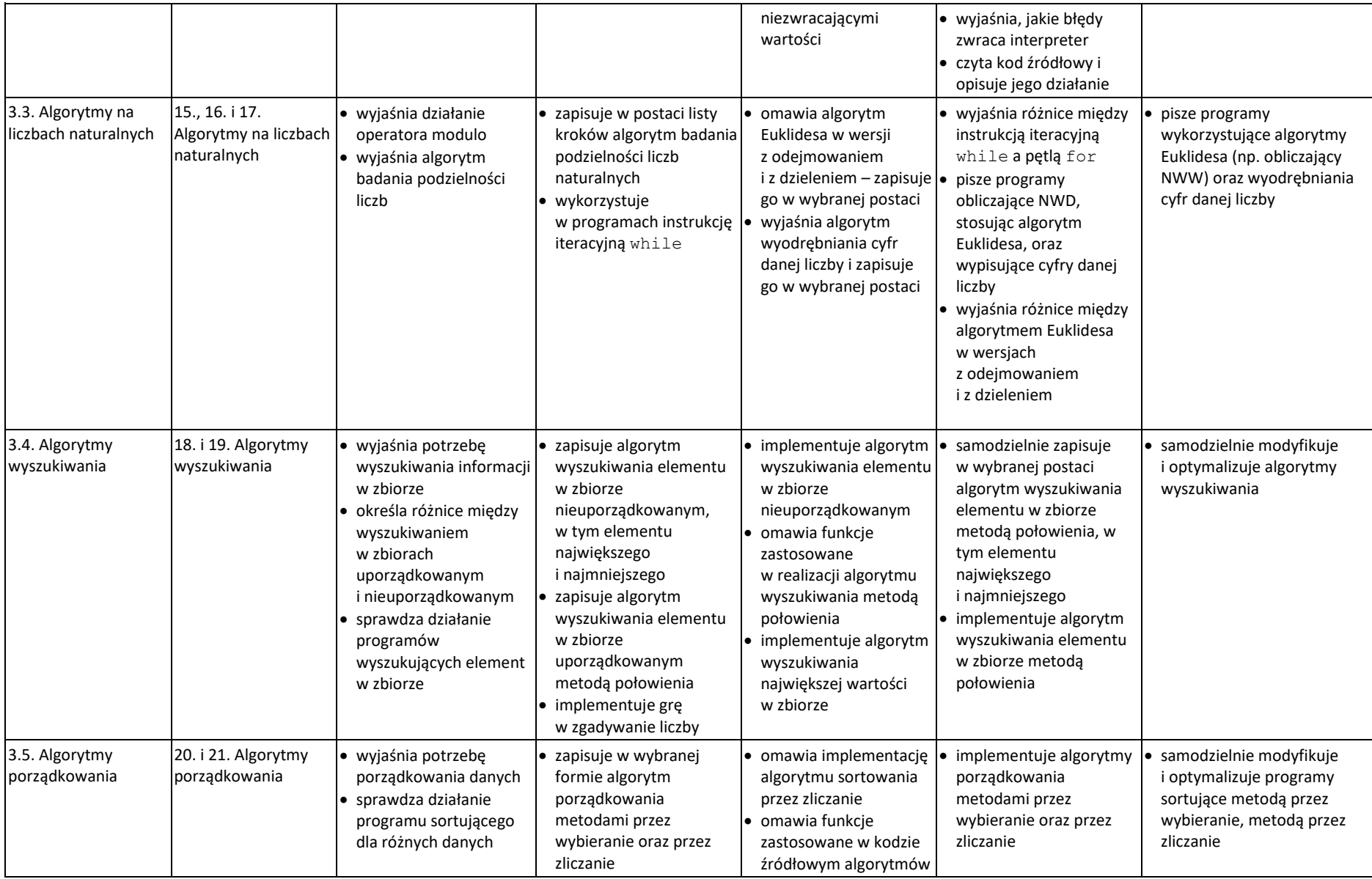

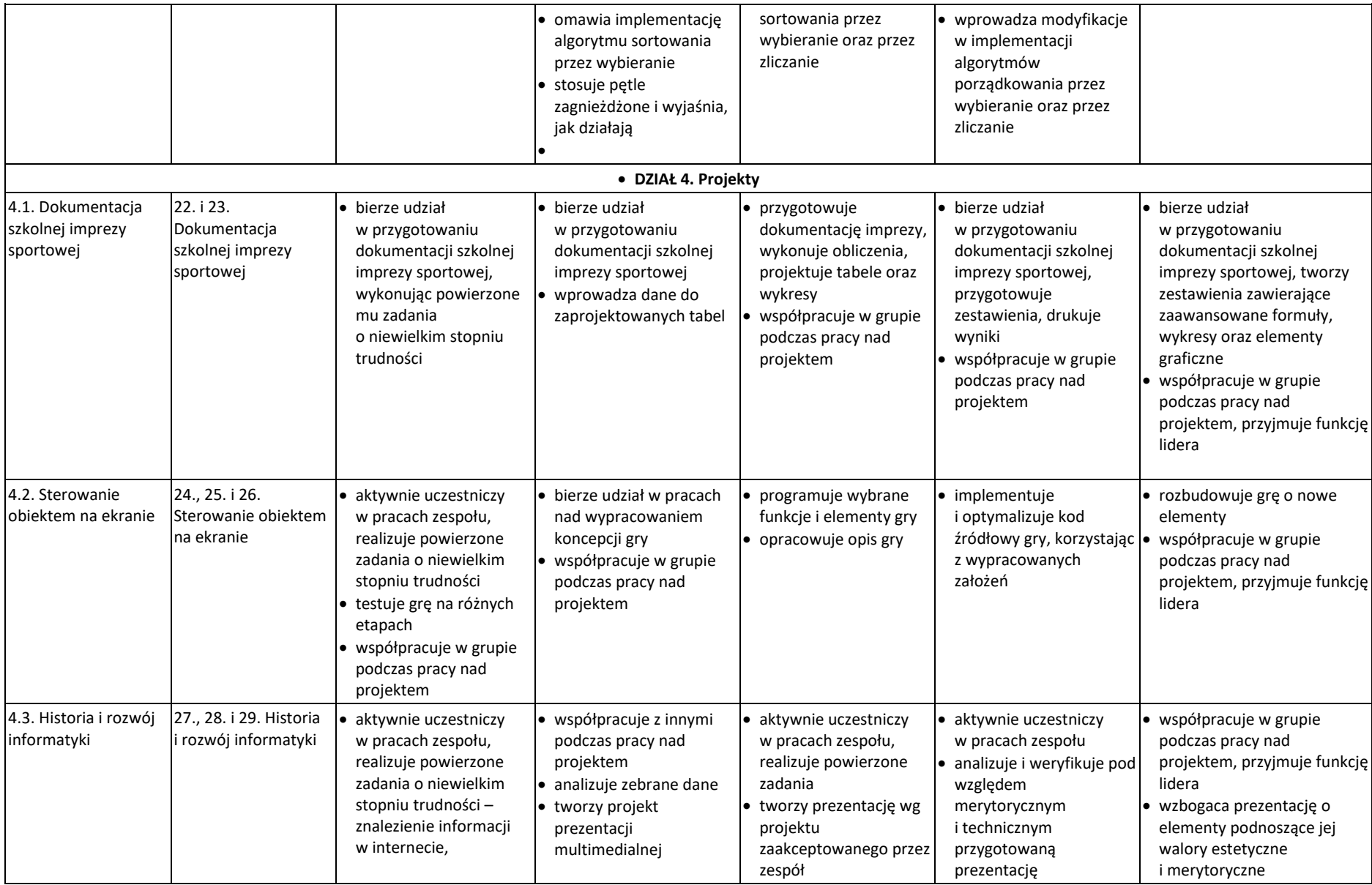

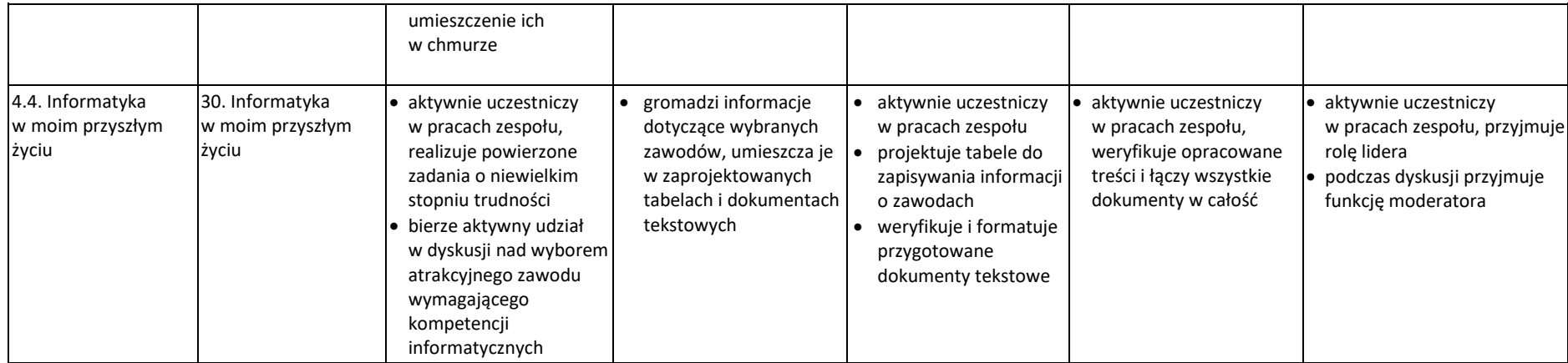